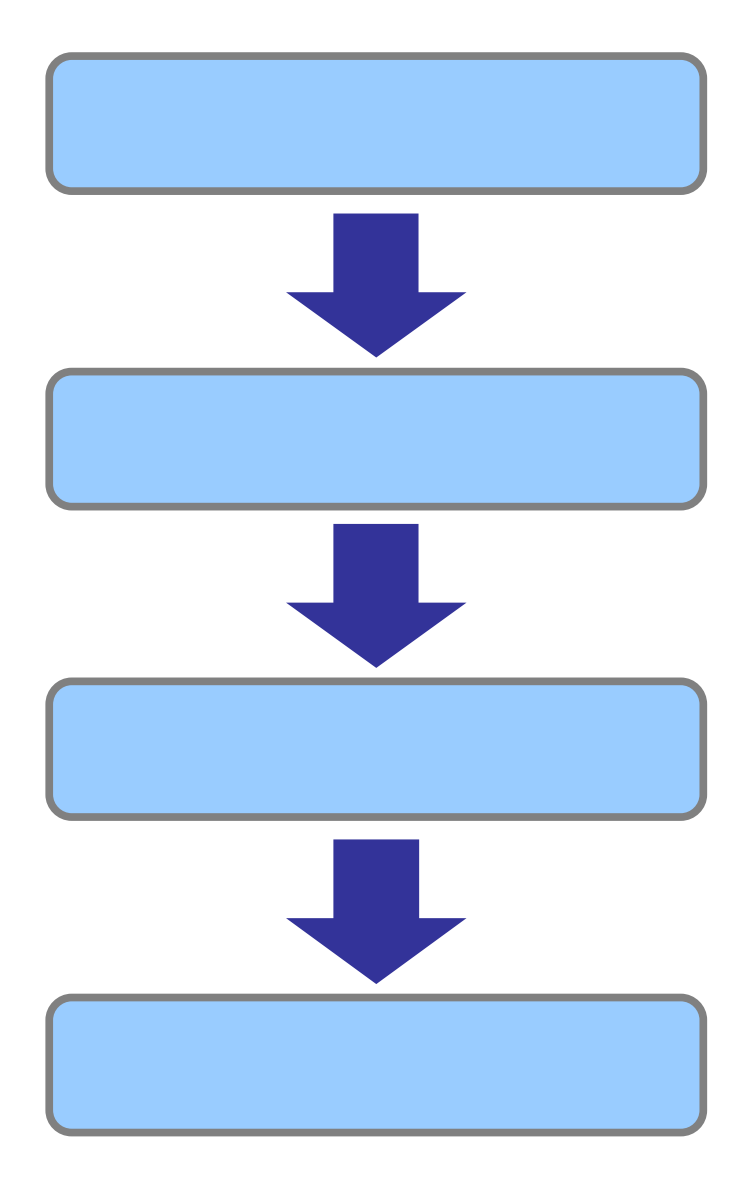

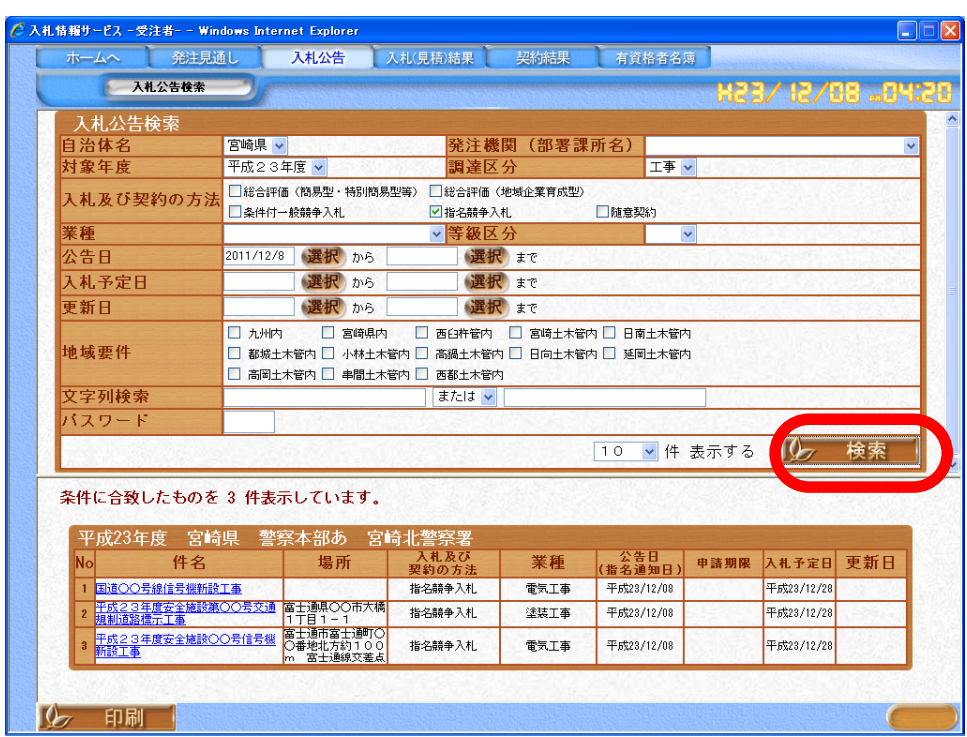

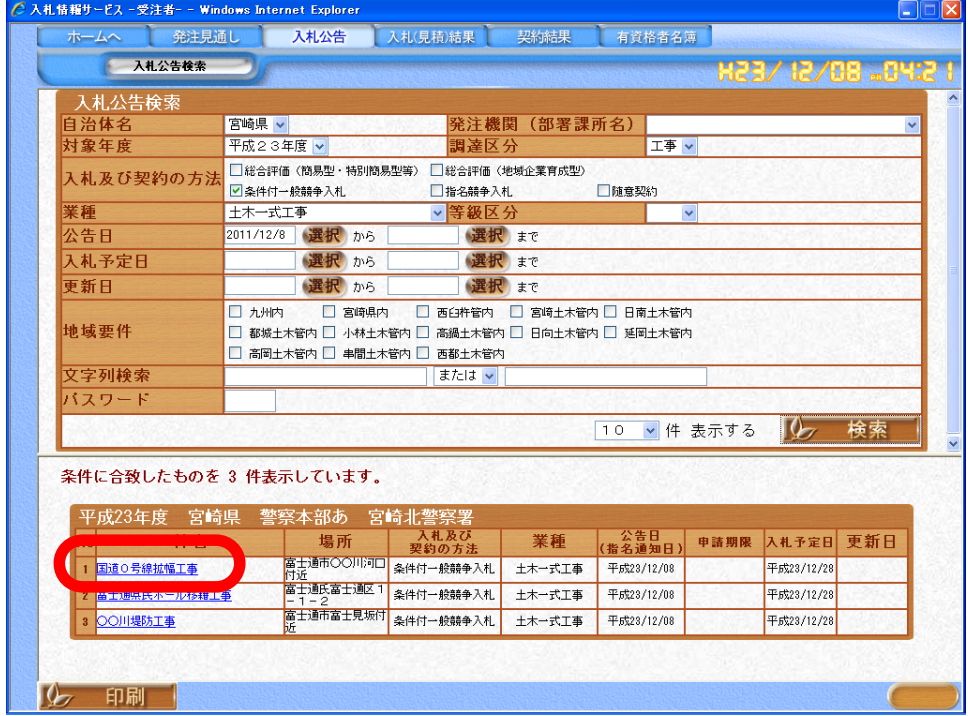

 $\begin{bmatrix} \cdot & \cdot & \cdot \end{bmatrix}$ 

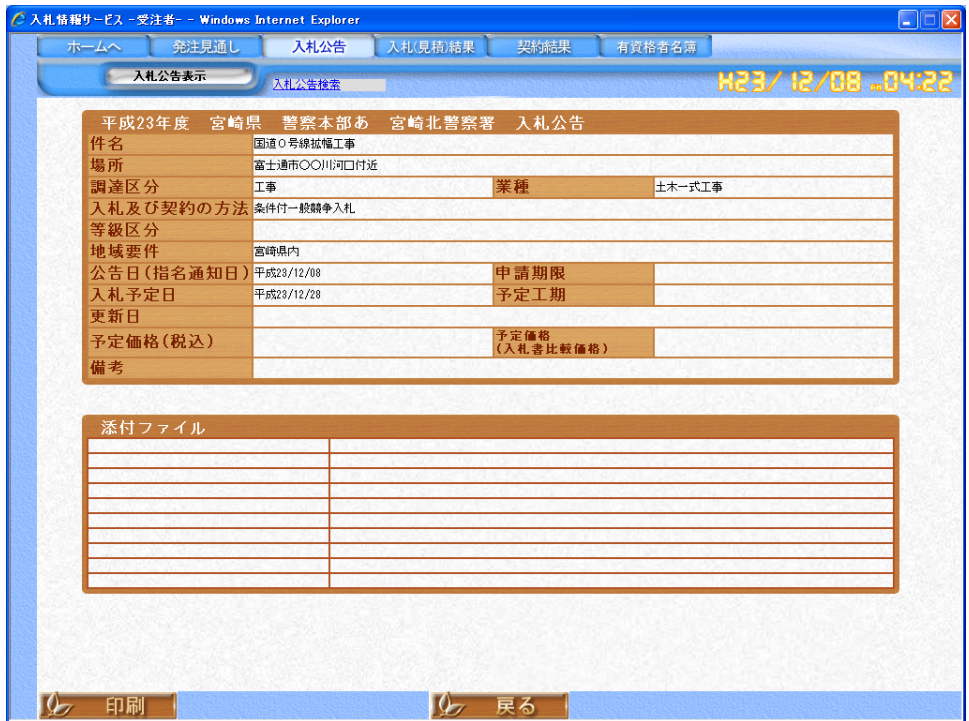

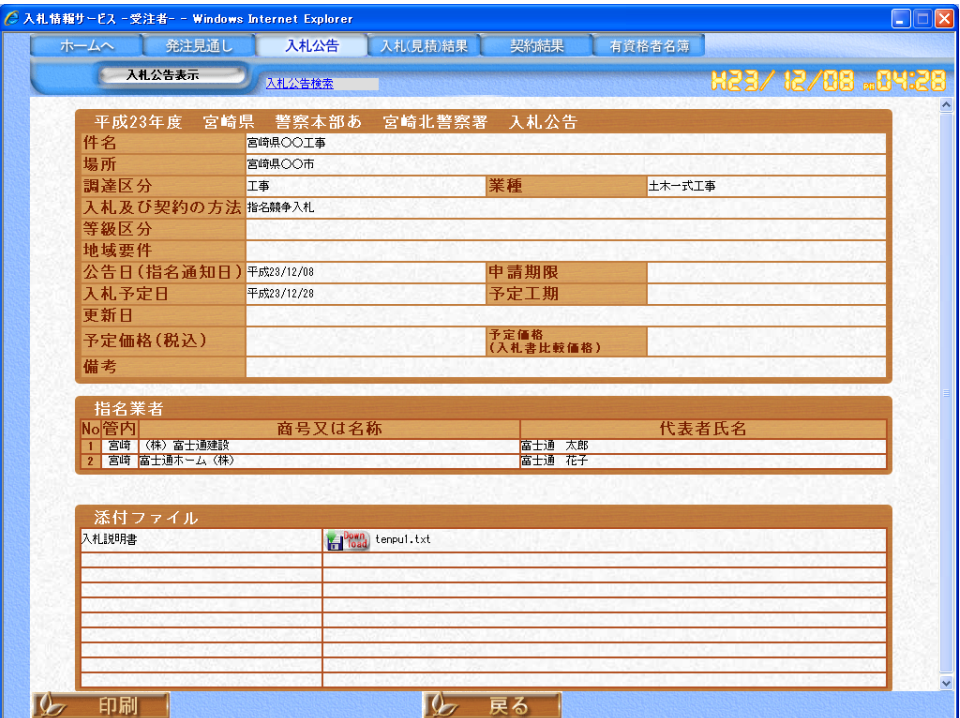

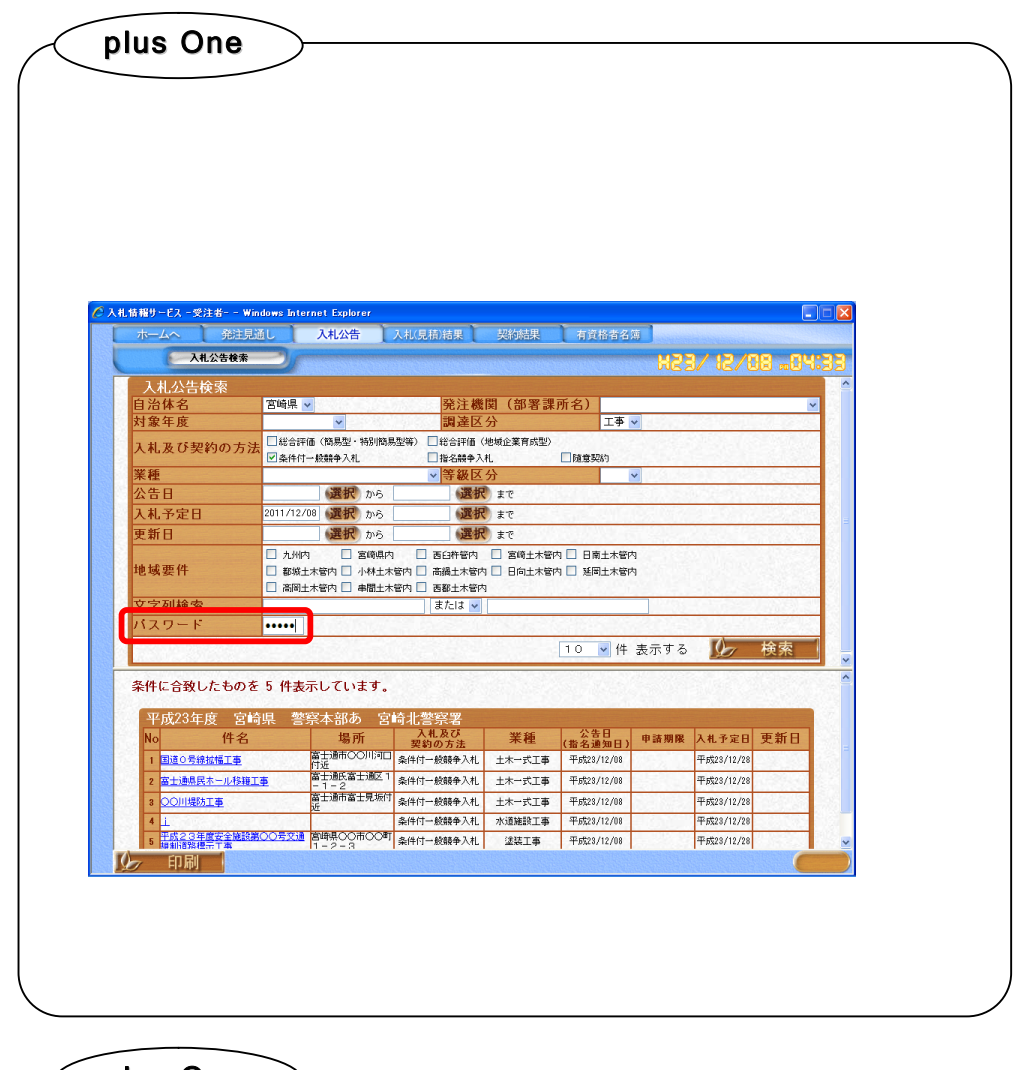

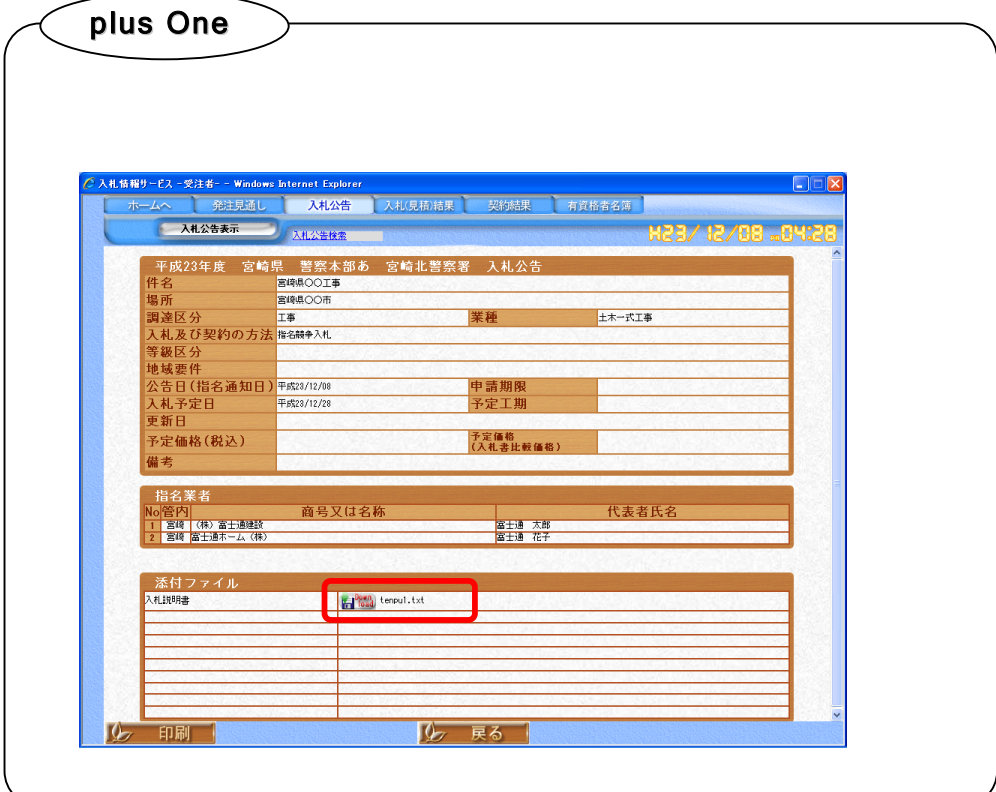

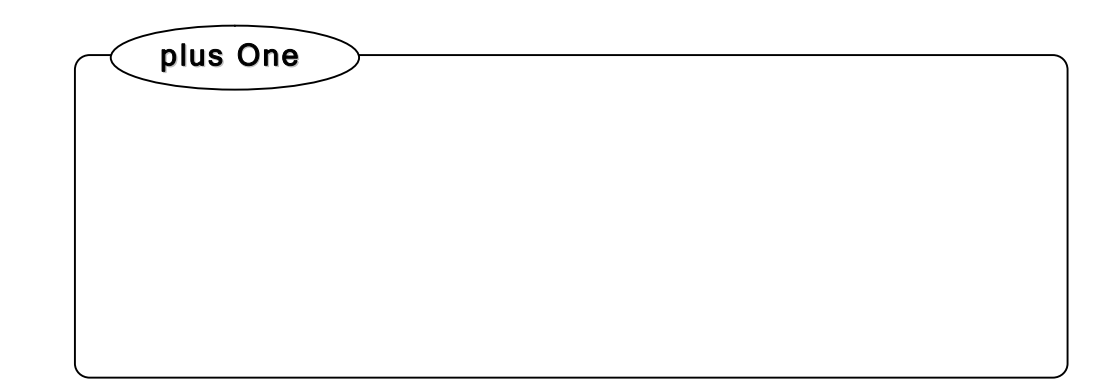

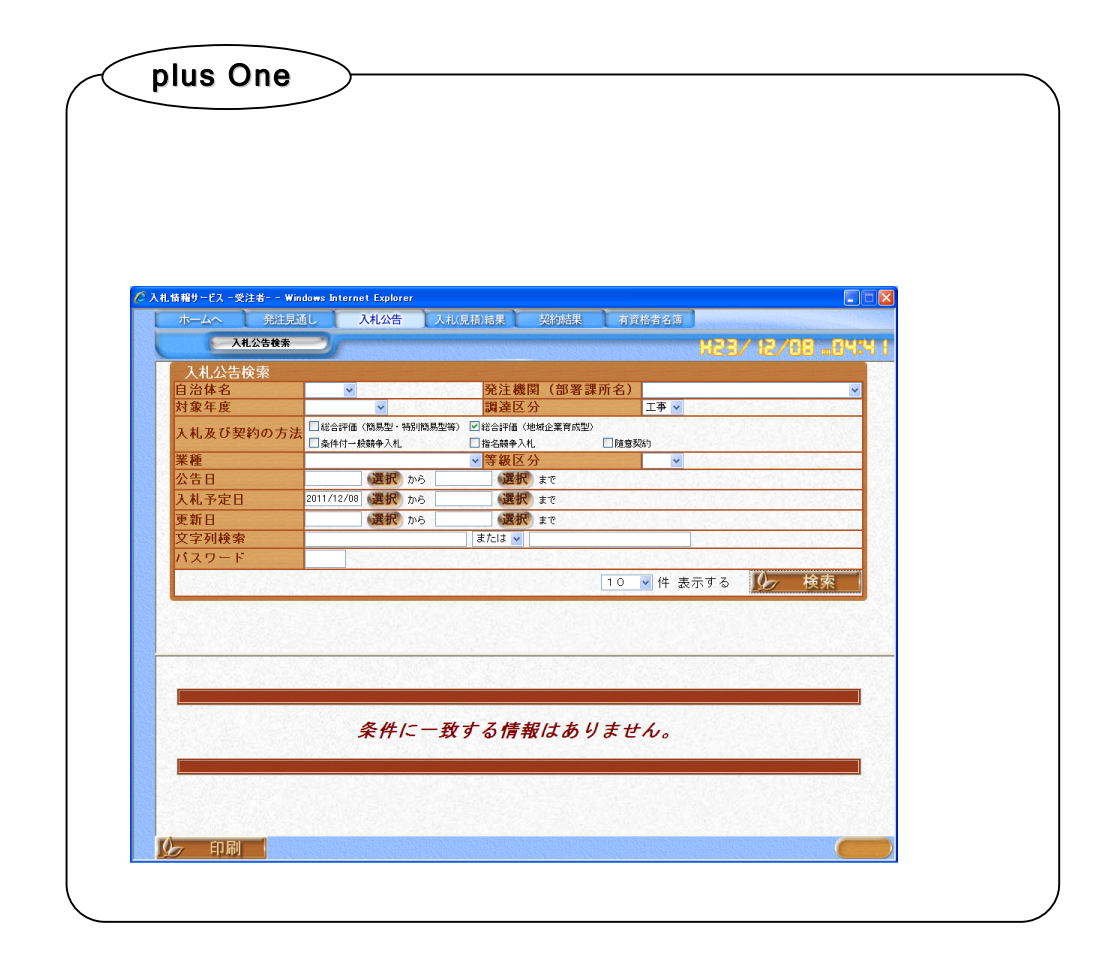